## Fichier:Du pixelart sur vos écrans OLED P1120656.JPG

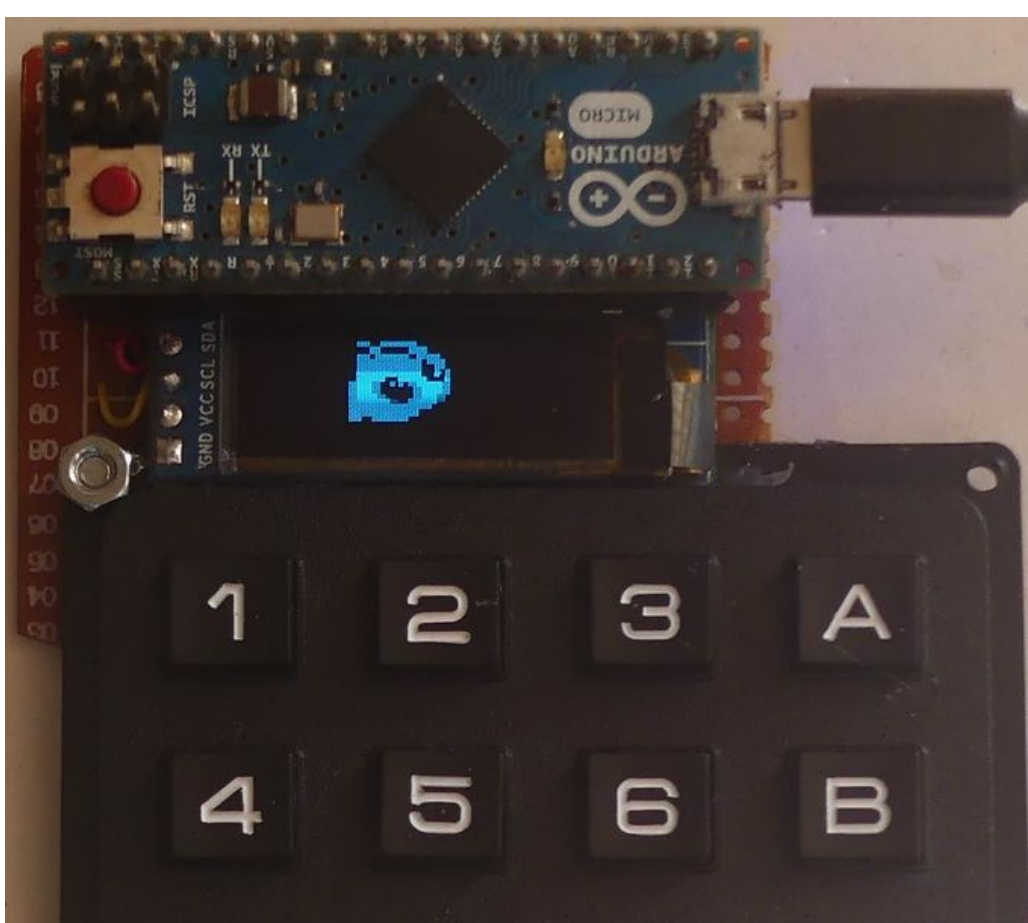

Taille de cet aperçu :676 × 599 [pixels](https://wikifab.org/images/thumb/c/ca/Du_pixelart_sur_vos_%25C3%25A9crans_OLED_P1120656.JPG/676px-Du_pixelart_sur_vos_%25C3%25A9crans_OLED_P1120656.JPG).

Fichier [d'origine](https://wikifab.org/images/c/ca/Du_pixelart_sur_vos_%25C3%25A9crans_OLED_P1120656.JPG) (1 180 × 1 046 pixels, taille du fichier : 115 Kio, type MIME : image/jpeg) Du\_pixelart\_sur\_vos\_écrans\_OLED\_P1120656

## Historique du fichier

Cliquer sur une date et heure pour voir le fichier tel qu'il était à ce moment-là.

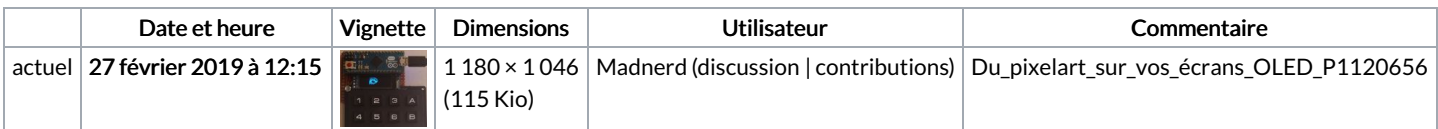

Vous ne pouvez pas remplacer ce fichier.

## Utilisation du fichier

Aucune page n'utilise ce fichier.

## Métadonnées

Ce fichier contient des informations supplémentaires, probablement ajoutées par l'appareil photo numérique ou le numériseur utilisé pour le créer. Si le fichier a été modifié depuis son état original, certains détails peuvent ne pas refléter entièrement l'image modifiée.

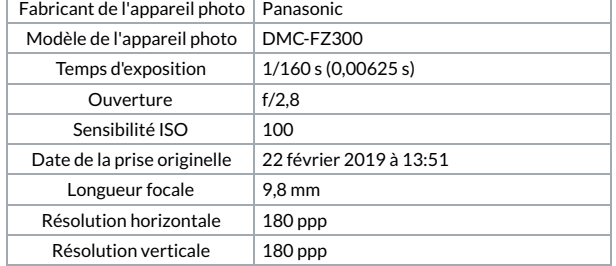

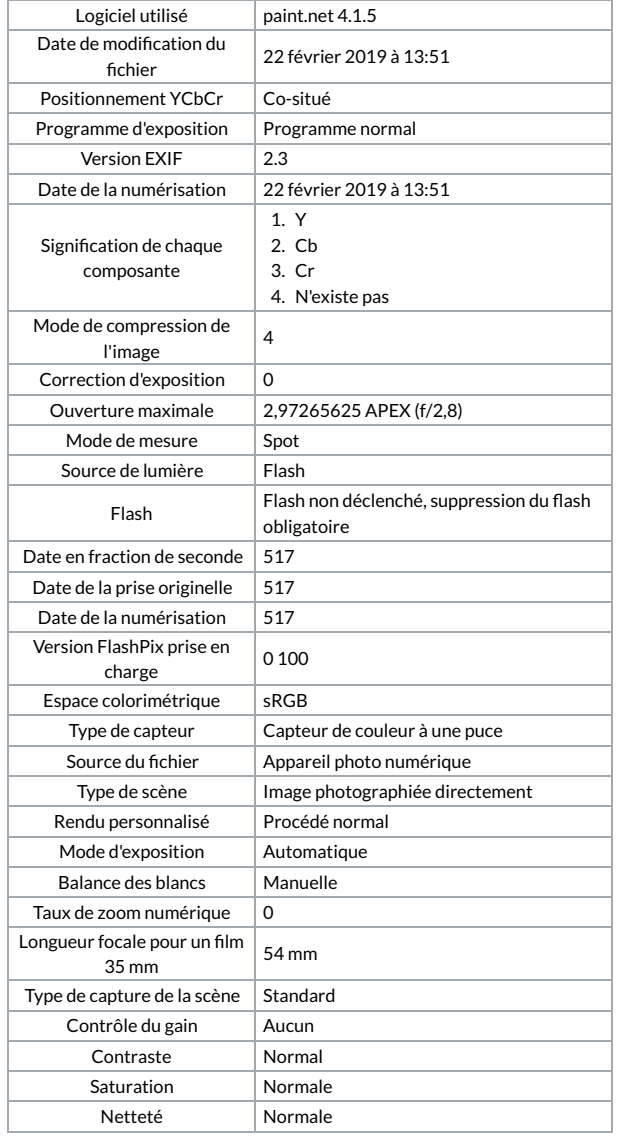